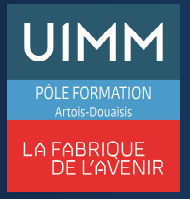

# **OBJECTIFS**

A l'issue de la formation, l'apprenant connaîtra les principales fonctionnalités du logiciel Word et aura acquis une connaissance suffisante de Word pour obtenir le niveau "**Opérationnel**" de la certification TOSA (Score >550)

### **PUBLIC**

• Formation ouverte à tous.

#### **PRÉ-REQUIS**

• Connaissance de Word correspondant au niveau "**Basique**" du référentiel TOSA.

#### **MOYENS PÉDAGOGIQUES ET TECHNIQUES**

- Un micro-ordinateur individuel équipé de la suite bureautique Microsoft Office
- Animation multimédia
- Support de cours papier

### **MOYENS D'ENCADREMENT**

L'AFPI Artois Douaisis atteste que nos formateurs disposent d'un parcours professionnel significatif en lien avec l'action de formation et de compétences pédagogiques leur permettant de dispenser ce programme.

#### **CONTENU DE LA FORMATION**

#### **Présentation de la formation**

- La suite bureautique Microsoft Office
- Le logiciel Word
- Programme
- Modalités d'examen du TOSA

### **Environnement et méthodes**

- Naviguerdans Word
	- Maîtriser les onglets et comprendre leur utilité : références, révision, affichage
	- Utiliser le volet de navigation
- Modifier l'affichage d'un document
- Préparer une impression, générer un .pdf.

### **Mise en forme et mise en page**

- Améliorer la mise en forme des paragraphes
	- Reconnaître les caractères non imprimables
	- Modifier l'espacement des caractères
	- Utiliser les retraits et tabulations (y compris les points de suite)
	- Utiliser les bordures, les trames de fond, les effets de texte.
- Gérerla mise en page d'un document
	- Utiliser les modèles de document existants
	- Modifier l'orientation du document et les marges
	- Scinder le texte en colonnes
	- Gérer la coupure des mots, insérer un saut de page
	- Gérer les bordures de pages.

### **Outils d'édition**

- Révision et édition d'un document
	- Gérer les marques de révision : suivi des modifications, accepter ou refuser des modifications
	- Rechercher du texte ou des formats, effectuer un collage spécial, utiliser la fonction de remplacement.
- Référencer un document
	- Numéroter les pages
	- Insérer des en-têtes et pieds de page, des notes de bas de page et de fin de document
	- Utiliser l'outil de création automatique d'une table des matières.
	- Outils d'options de correction automatique : créer des corrections automatiques personnelles simples, gérer des options lors de la frappe.

#### **Objets graphiques et tableaux**

- Amélioration de la présentation d'un tableau
	- Utiliser les styles de tableau
	- Appliquer des mises en forme aux cellules
	- Fusionner et fractionner des cellules ou un tableau
	- Utiliser les tabulations dans un tableau
	- Créer/supprimer les en-têtes de colonne
	- Gérer les bordures
	- Gérer l'alignement des cellules
	- Insérer une légende.
- Manipuler les objets graphiques
	- Insérer des objets OLE
	- Insérer des d'images cliparts et des photos
	- Insérer un graphique SmartArt
	- Sélectionner et déplacer des objets.

### **Passage de l'examen TOSA Word**

## **SUIVI DE LA FORMATION**

Le suivi de l'exécution de l'action se fait par :

- L'émargement de feuilles de présence par chaque stagiaire.
- Le contrôle permanent des acquis par le formateur
- Fiche d'évaluation de stage

#### **EVALUATION / SANCTION**

- Exercices d'application permanents
- **Attestation**
- Passage de l'examen de TOSA Word
- Certification TOSA Word® Niveau Opérationnel

### **DURÉE**

• En heure(s) :21 heures En jour(s) :3 jours

« Formation ouverte aux personnes en situation de handicap » (moyens de compensation à étudier avec le référent handicap du centre)

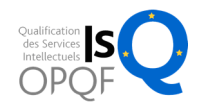